# Innehåll: Greens formel och variabelbyten i integraler

Kapitel 9.2 och 7.3

- 1) Greens formel
- 2) Variabelbyten i dubbelintegraler

### Efter dagens föreläsning måste du kunna

- Greens formel för att beräkna kurvintegraler
- Göra variabelbyten i dubbelintegraler

## Greens formel (9.2)

Greens formel är en formel som förbinder en kurvintegral över randen till ett begränsat område med integralen av en "derivata" av den över området. Den är en naturlig motsvarighet till insättningsformeln

$$
f(b) - f(a) = \int_a^b f'(t) dt
$$

i endim.

**Exempel** Betrakta en axelparallell rektangel  $R = \{(x, y); a \le x \le x\}$ *b*, *c* ≤ *y* ≤ *d*}. Vi kan då beräkna en kurvintegral över denna, genomlöpt i positiv riktning som summan av fyra integraler:

$$
\int_{\partial R} Pdx + Qdy = \int_{\gamma_1} Pdx + \int_{\gamma_2} Qdy + \int_{\gamma_3} Pdx + \int_{\gamma_4} Qdy =
$$
  

$$
\int_a^b (P(x,c) - P(x,d))dx + \int_c^d (Q(b,y) - Q(a,y))dy.
$$

Men från analysens huvudsats vet vi att

$$
P(x,d) - P(x,c) = \int_c^d \frac{\partial P}{\partial y}(x,y) dy, \quad Q(b,y) - Q(a,y) = \int_a^b \frac{\partial Q}{\partial x}(x,y) dx,
$$

vilket ger att

$$
\int_{\partial R} P(x, y) dx + Q(x, y) dy = \iint_{R} \left( \frac{\partial Q}{\partial x} (x, y) - \frac{\partial P}{\partial y} (x, y) \right) dx dy.
$$

Gäller denna formeln mer generellt? Vi prövar med trianglar.

**Exempel** Låt *T* = { $(x, y)$ ;  $0 \le x \le 1$ ,  $0 \le y \le x$ }. Då gäller att

$$
\iint_{T} \frac{\partial P}{\partial y} dxdy = \int_{0}^{1} \left( \int_{0}^{x} \frac{\partial P}{\partial y} dy \right) dx = \int_{0}^{1} \left( P(x, x) - P(x, 0) \right) dx,
$$
  

$$
\iint_{T} \frac{\partial Q}{\partial x} dxdy = \int_{0}^{1} \left( \int_{y}^{1} \frac{\partial Q}{\partial x} dx \right) dy = \int_{0}^{1} \left( Q(1, y) - Q(y, y) \right) dy.
$$

Det följer att

$$
\iint_{T} \left(\frac{\partial Q}{\partial x} - \frac{\partial P}{\partial y}\right) dxdy = -\int_{0}^{1} \left(P(x, x)dx + Q(y, y)dy + \int_{0}^{1} Q(1, y)dy + \int_{0}^{1} P(x, 0)dx\right) = \int_{\partial T} P(x, y)dx + Q(x, y)dy
$$

Ett enkelt approximationsförfarande (se beviset nedan) leder nu till att vi har relationen ovan för godtyckliga områden. Vi behöver bara en inledande diskussion om orientering av randen till ett område.

Vi säger att ett område *D* i planet är reguljärt om dess rand *∂D* har en tangent i alla punkter utom ändligt många hörn (ev. noll). Vi säger då att *∂D* är *positivt orienterad* om "vi har området *D* till vänster om oss när vi rör oss längs randen".

**Sats** (Greens formel) *Om* (*P*, *Q*) *har kontinuerliga derivator i ett område som innehåller området D som i sin tur har en reguljär rand. Med positiv orientering av randen ∂D gäller då att*

$$
\int_{\partial D} P(x,y) dx + Q(x,y) dy = \iint_{D} \left( \frac{\partial Q}{\partial x}(x,y) - \frac{\partial P}{\partial y}(x,y) \right) dx dy.
$$

*Bevis.* Ett illustrativt bevis som bygger på exemplen är att triangulera området. Lämnas till föreläsningen att diskutera. <sup>2</sup>

**Exempel** Vi ska beräkna

$$
I = \int_{\gamma} (1 + xy) dx - x^2 dy
$$

där *γ* är randen till den del av enhetscirkelskivan som ligger i första kvadranten (positivt orienterad).

Eftersom *γ* = *∂D* där *D* är kvartscirkeln ifråga, så kan vi använda Greens formel och får att *I* är lika med

$$
\iint\limits_{D} ((-2x) - x) dx dy = -3 \iint\limits_{D} x dx dy = -3 \int_{0}^{1} (x \int_{0}^{\sqrt{1-x^2}} dy) dx = -1.
$$

För att använda Greens formel måste vår kurva går runt ett område, annars får vi fixa till det.

**Exempel** Vi vill beräkna  $I = \int_{\gamma} (1 + xy) dx - x^2 dy$  där  $\gamma$  är den del av enhetscirkeln som går från  $(1, 0)$  till  $(0, 1)$  i första kvadranten. En alternativ integrationsväg mellan dessa punkter är att gå längs axlarna (se figur).

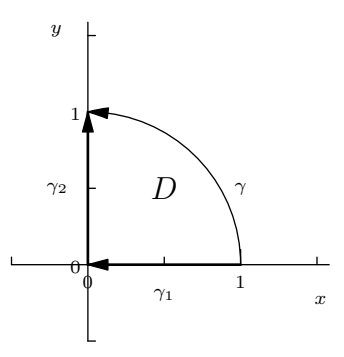

Vi ser då att *∂D* = *γ* − *γ*<sup>1</sup> − *γ*<sup>2</sup> och får därför enligt Greens formel  $(\text{med } \omega = (1 + xy)dx - x^2 dy)$  att

$$
I - \int_{\gamma_1} \omega - \int_{\gamma_2} \omega = \iint_D \frac{\partial Q}{\partial x} - \frac{\partial P}{\partial y} dx dy = -1
$$

(enligt föregående exempel), så *I* =  $\int_{\gamma_1} 0 + \int_{\gamma_2} dx = -1$  (tänk efter varför!). Det följer att *I* = −2.

**Exempel** En ofta användbar konsekvens av Greens formel är att

$$
\frac{1}{2} \int_{\partial D} (-y dx + x dy) = \text{ area } \text{av } \text{området } D.
$$

## Egenarbete

Bekanta dig med Greens formel genom att lösa **9.7**, och studera lösningen. Räkna sedan **9.8** själv. Därefter gör du **9.13**, och då måste du fundera på detta kring att området ska ha en sluten rand. Hur ska du hantera det?

#### Variabelbyten i dubbelintegraler (7.3)

Variabelbyten i enkelintegraler har formen

$$
\int_a^b f(x)dx = \int_\alpha^\beta f(x(t))x'(t)dt.
$$

In vi låter *I* vara intervallet med ändpunkter *a*, *b* och *J* intervallet med ändpunkter *α*, *β* så blir denna

$$
\int_I f(x)dx = \int_I f(x(t)) |x'(t)|dt.
$$

(varför absolutbelopp?). Motsvarande operation i två variabler blir formeln

$$
\iint\limits_D f(x,y)dxdy = \iint\limits_E f(x(u,v),y(u,v))|\frac{d(x,y)}{d(u,v)}|dudv
$$

där nu derivatan är ersatt av funktionaldeterminanten för variabelbytet. Att förstå att så är fallet kräver att vi börjar med att konstatera att en liten rektangel med sidor *dx* och *dy* med den linjära avbildningen som ges av avbildningens funktionalmatris avbildas på ett parallel- $\log$ ram som har arean  $\left| \frac{d(x,y)}{d(u,v)} \right|$ *dudv*. Sedan summerar vi bara allting! (Jämför med Riemannsummor.)

**Exempel** Beräkna

$$
I = \iint\limits_{D} x^2 y dx dy \, \, \text{d}\text{ar} \, \, D = \{ (x, y); x^2 + y^2 \le 1, y \ge 0, x \le 0 \}.
$$

Området beskrivs enkelt i polära koordinater som

$$
E = \{ (r,\theta); 0 \le r \le 1, \frac{\pi}{2} \le \theta \le \pi \},\
$$

och därför *borde* integralen vara lätt att räkna ut i polära koordinater.

Vi har tidigare sett att för polära koordinater gäller att funktionaldeterminanten är *r*, dvs

$$
dxdy = rdrd\theta.
$$

Stoppar vi in detta i integralen får vi

$$
I = \iint\limits_{D} (r \cos \theta)^2 \sin \theta \, r dr d\theta = \left( \int_0^1 r^4 dr \right) \left( \int_{\frac{\pi}{2}}^{\pi} \cos^2 \theta \sin \theta d\theta \right) = \frac{1}{15}.
$$

**Exempel** Vi ska beräkna  $I = \iint_D x^2 dx dy$  där *D* är "ellipsringen"  $D =$  $\{(x,y); 1 \leq x^2 + 4y^2 \leq 4\}.$ 

Eftersom ellipserna kan skrivas  $x^2 + (2y)^2 = C$  är det rimligt att nästan använda polära koordinater:

$$
\begin{cases} x = r \cos \theta \\ 2y = r \sin \theta \end{cases} \Leftrightarrow \begin{cases} x = r \cos \theta \\ y = \frac{1}{2} r \sin \theta \end{cases}
$$

.

*D* svarar då mot området  $E = \{(r, \theta)\colon 1 \le r \le 2, 0 \le \theta \le 2\pi\}$ . En kort räkning visar att

$$
dxdy = \frac{r}{2}drd\theta
$$

och vi stoppar in i integralen:

$$
I = \iint\limits_E (r \cos \theta)^2 \frac{r}{2} dr d\theta = \frac{1}{2} (\int_1^2 r^2 dr) (\int_0^{2\pi} \cos^2 \theta d\theta) = \frac{15\pi}{8}.
$$

**Exempel** Vi ska beräkna integralen

$$
\iint\limits_D \frac{(x+y)^2}{1+(x-y)^2}dxdy
$$

där *D* är kvadraten med hörn i (±1,0) och (0, ±1).

Ritar vi upp figur ser vi att kvadraten begränsas av linjerna  $x + y =$ ±1 och *x* − *y* = ±1, varför det är naturligt att göra variabelbytet

$$
\begin{cases}\n u = x + y \\
v = x - y\n\end{cases}\n\Leftrightarrow\n\begin{cases}\n x = \frac{1}{2}(u + v) \\
y = \frac{1}{2}(u - v)\n\end{cases}
$$

.

Då kommer *D* att svara mot *E* = {(*u*, *v*); −1 ≤ *u* ≤ 1, −1 ≤ *v* ≤ 1} och en kort räkning visar att

$$
dxdy=\frac{1}{2}dudv.
$$

Insättning i integralen och vi får

$$
I = \iint\limits_E \frac{u^2}{1+v^2} \frac{1}{2} du dv = \frac{1}{2} \left( \int_{-1}^1 u^2 du \right) \left( \int_{-1}^1 \frac{dv}{1+v^2} \right) = \frac{1}{2} \frac{2}{3} \frac{\pi}{2} = \frac{\pi}{6}.
$$

#### Egenarbete

Räkna först **7.21** (variabelbytet ska vara uppenbart!), därefter **7.23** (glöm inte rita upp området) och slutligen **7.24**. Nu bör du har kläm på hur variabelbyten i dubbelintegraler fungerar.